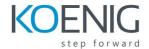

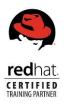

# **Red Hat System Administration I RH124**

#### **Outline for this course**

#### Access the command line

Log in to a Linux system and run simple commands using the shell.

## Manage files from the command line

Copy, move, create, delete, and organize files from the bash shell prompt.

# **Get help in Red Hat Enterprise Linux**

Resolve problems by using online help systems and Red Hat support utilities.

#### Create, view, and edit text files

Create, view, and edit text files from command output or in an editor.

## Manage local Linux users and groups

Manage local Linux users and groups, and administer local password policies.

# Control access to files with Linux file system permissions

Set Linux file system permissions on files and interpret the security effects of different permission settings.

## Monitor and manage Linux processes

Obtain information about the system, and control processes running on it.

#### **Control services and daemons**

Control and monitor network services and system daemons using systemd

## **Configure and secure OpenSSH service**

Access and provide access to the command line on remote systems securely using OpenSSH

## **Analyze and store logs**

Locate and accurately interpret relevant system log files for troubleshooting purposes.

# Manage Red Hat Enterprise Linux networking

Configure basic IPv4 networking on Red Hat Enterprise Linux systems.

#### Archive and copy files between systems

Archive files and copy them from one system to another.

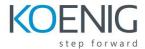

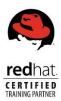

# Install and update software packages

Download, install, update, and manage software packages from Red Hat and yum package repositories.

# **Access Linux file systems**

Access and inspect existing file systems on a Red Hat Enterprise Linux system.

# Use virtualized systems

Create and use Red Hat Enterprise Linux virtual machines with KVM and libvirt.

# **Comprehensive review**

Practice and demonstrate the knowledge and skills learned in this course.